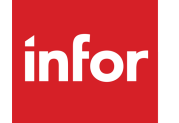

Infor CRM Mobile Client v4.0 Release **Notes** 

# **Copyright© 2019 Infor**

#### **Important Notices**

The material contained in this publication (including any supplementary information) constitutes and contains confidential and proprietary information of Infor. By gaining access to the attached, you acknowledge and agree that the material (including any modification, translation or adaptation of the material) and all copyright, trade secrets and all other right, title and interest therein, are the sole property of Infor and that you shall not gain right. title or interest in the material (including any modification, translation or adaptation of the material) by virtue of your review thereof other than the non-exclusive right to use the material solely in connection with and the furtherance of your license and use of software made available to your company from Infor pursuant to a separate agreement, the terms of which separate agreement shall govern your use of this material and all supplemental related materials ("Purpose").

In addition, by accessing the enclosed material, you acknowledge and agree that you are required to maintain such material in strict confidence and that your use of such material is limited to the Purpose described above. Although Infor has taken due care to ensure that the material included in this publication is accurate and complete, Infor cannot warrant that the information contained in this publication is complete, does not contain typographical or other errors, or will meet your specific requirements. As such, Infor does not assume and hereby disclaims all liability, consequential or otherwise, for any loss or damage to any person or entity which is caused by or relates to errors or omissions in this publication (including any supplementary information), whether such errors or omissions result from negligence, accident or any other cause.

Without limitation, U.S. export control laws and other applicable export and import laws govern your use of this material and you will neither export or re-export, directly or indirectly, this material nor any related materials or supplemental information in violation of such laws, or use such materials for any purpose prohibited by such laws.

#### **Publication Information**

Release: 4.0 Publication date: April 15, 2019

# **Introduction**

This document describes the features added to the Infor CRM Mobile Client version 4.0. It also included features added in version 3.6.

## **Intended audience**

These release notes are intended for end users and administrative users.

### **Related documents**

You can find these documents in the product documentation section of Infor Xtreme:

- **n** Installing the Mobile Client.pdf
- **Demon Upgrading the Mobile Client.pdf**
- <sup>n</sup> ResolvedIssues\_InforCRM\_Mobile\_Client\_15April2019\_4\_0.pdf

# **Contacting Infor**

If you have questions about Infor products, go to the Infor Xtreme Support portal at https://www.inforxtreme.com..

If we update this document after the product release, we will post the new version on this website. We recommend that you check this website periodically for updated documentation.

If you have comments about Infor documentation, contact documentation@infor.com

# General Features

This section lists the general features supported in the Infor CRM Mobile Client version 4.0.

# **Infor CRM**

Infor CRM Mobile Client v4.0 is compatible with the following versions of Infor CRM:

- <sup>n</sup> 8.4.0.1
- <sup>n</sup> 8.4

## **Supported languages**

This release includes the following languages:

- **n** English
- **n** French
- <sup>n</sup> German
- <sup>n</sup> Italian
- **n** Spanish
- **n** Russian
- Simplified Chinese
- **n** Traditional Chinese
- n Brazilian Portuguese
- **n** Japanese
- **n** Dutch
- n Thai

# **ION-based integrations**

The following integrations are available with this release through Infor ION:

- **n** ION Workflow
- ION API (For REST interface)
- <sup>n</sup> ERPs
	- $ERP-A+$
	- <sup>n</sup> ERP-EQ
	- <sup>n</sup> ISM
	- <sup>n</sup> ERP-LN
	- <sup>n</sup> ERP-LX
	- $E$ RP-M3
	- ERP-SyteLine, CSI, CSB
	- <sup>n</sup> ERP-SX
	- ERP-Visual
	- <sup>n</sup> ERP-XA
- Ming.le User Management
	- SyncSecurityUserMasterBOD
	- SyncRoleMasterBOD

# **Third-party software requirements**

Compatibility information for the Infor CRM Mobile Client is available in the Infor Online Compatibility Matrix (OCM).

- 1. Log on to the InforXtreme Portal web site: www.infor.com/inforxtreme.
- 2. Expand the Environment menu, and then click Online Compatibility Matrix.
- 3. Click Help for a video explaining the features of the OCM.

# Infor CRM Mobile Client Features

#### **What's New in this Release**

Infor CRM Mobile Client 4.0 contains the following enhancements:

- <sup>n</sup> The Infor CRM Mobile Client user interface can automatically re-arrange layout to accommodate screen size for a tablet or desktop. This allows more information to displayed in one view compared to a mobile device.
- nfor SOHO user interface designs are now applied to the Mobile Client views.
- **Example 2** Language and Regional Formats are now separated, enabling users to define each separately. The Regional Formats drop down controls the dates, times, numbers, and currency.
- <sup>n</sup> Users can now create notes while working in Offline mode. The notes are synchronized to Infor CRM during the next online session.
- <sup>n</sup> Multi-Regional Pick Lists: settings made in the Infor CRM Web Client will now cascade into the Mobile Client. This enables Mobile Client users to see the prefix and suffix displayed in the language selected in the Infor CRM Web Client.
- <sup>n</sup> When viewing PDF files, users can now zoom in and out, and view multiple pages on all supported browsers.

#### **Mobile v3.6**

The following new enhancements were added in the Infor CRM Mobile Client v3.6:

- <sup>n</sup> Two new files: configuration/development.default.js and configuration/production.default.js, will enable preserving modifications to default settings (such as to enable Multi-currency) in future upgrades.
- n Field level security: Settings made in Infor CRM Web Administrator for the Web Client will now cascade into the Mobile Client.
- n Mobile can now use the 24 hour clock. Settings enables the user to manually change between the 12 and 24 hour clocks. The default setting is specified by regional settings.
- n Settings contains two new offline options: users can clear their Briefcase and clear Recently Viewed records as well as clearing all records and showing record usage.
- n Integrations with ERP LX support "Availability to Promise" in Mobile: New Click to check warehouse availability enables users to verify if the warehouse selected has the requested volume of inventory on hand.
- n The new Contour feature enables searching the Infor CRM database for other accounts that are in a specific geographical proximity.
- The Infor CRM Back Office Extension (ICBOE) feature contains the following improvements:
	- **n** ICBOE is now part of the Mobile Client. It is no longer necessary to install a separate bundle. ICBOE for the Mobile Client enables the Mobile user to drill through account-related information available in back office integration. When ICBOE is configured in the Infor CRM Web Client, users can see the following entities in Infor CRM for Mobile:
		-

**Sales Orders** 

- Invoices **and Shipments**
- **a** Quotes **laterate lines are all assets and Receivables**
- The Working Offline 'Recently viewed' and 'My Briefcase' features are now available for ICBOE records.
- <sup>n</sup> The ICBOE feature in Mobile no longer needs to be activated in the Application Architect. In version 3.5, the feature is dynamically visible if ICBOE has been configured in the Infor CRM.

#### **Possible breaking changes in this release**

The Infor CRM Mobile Client version 4.0 contains the following changes that may potentially break customizations:

- Removed the globals at Mobile.SalesLogix.\*. Use crm.\* instead, or use the referenced var from the AMD define/require (preferred).
- <sup>n</sup> Removed the globals at Sage.Platform.Mobile.\*. Use argos.\* instead, or use the referenced var from the AMD define/require (preferred).
- Mulitiple changes to Simplates in \_EditBase, \_ListBase, etc. If your customizations was overriding these Simplates, ensure the attachpoints and markup make sense.
- <sup>n</sup> Multiple changes to Simplates in views. If your customizations was overriding these Simplates, ensure the attachpoints and markup make sense.
- <sup>n</sup> Font awesome is no longer included by default. You can download Font awesome, but switching to the new SVG based icons is recommended.
- n The CardLayoutListMixin has been removed. Functionality is now in the SDK's base list ( ListBase)
- <sup>n</sup> The base view's widgetTemplate now uses `data-title` to store the view title instead of `title`. This prevents browsers from showing a tooltip over the entire view. If your customization overrides a widgetTemplate, you can just simply rename the main div's `title` attribute to `data-title`
- n The Application class is now an ES6 class and no longer is using dojo declare. Using dojo's lang extend or changing the prototype of properties will no longer work. Instead, use the instance of this application within the ApplicationModule and change the property directly. Functions will continue to exist on the prototype.

Detailed information about potential breaking changes is documented in the following locations:

- <sup>n</sup> argos-saleslogix specific: https://github.com/Saleslogix/argos-saleslogix/wiki/4.0-Changes
- n argos-sdk specific: https://github.com/Saleslogix/argos-sdk/wiki/4.0-Changes